## **Issues**

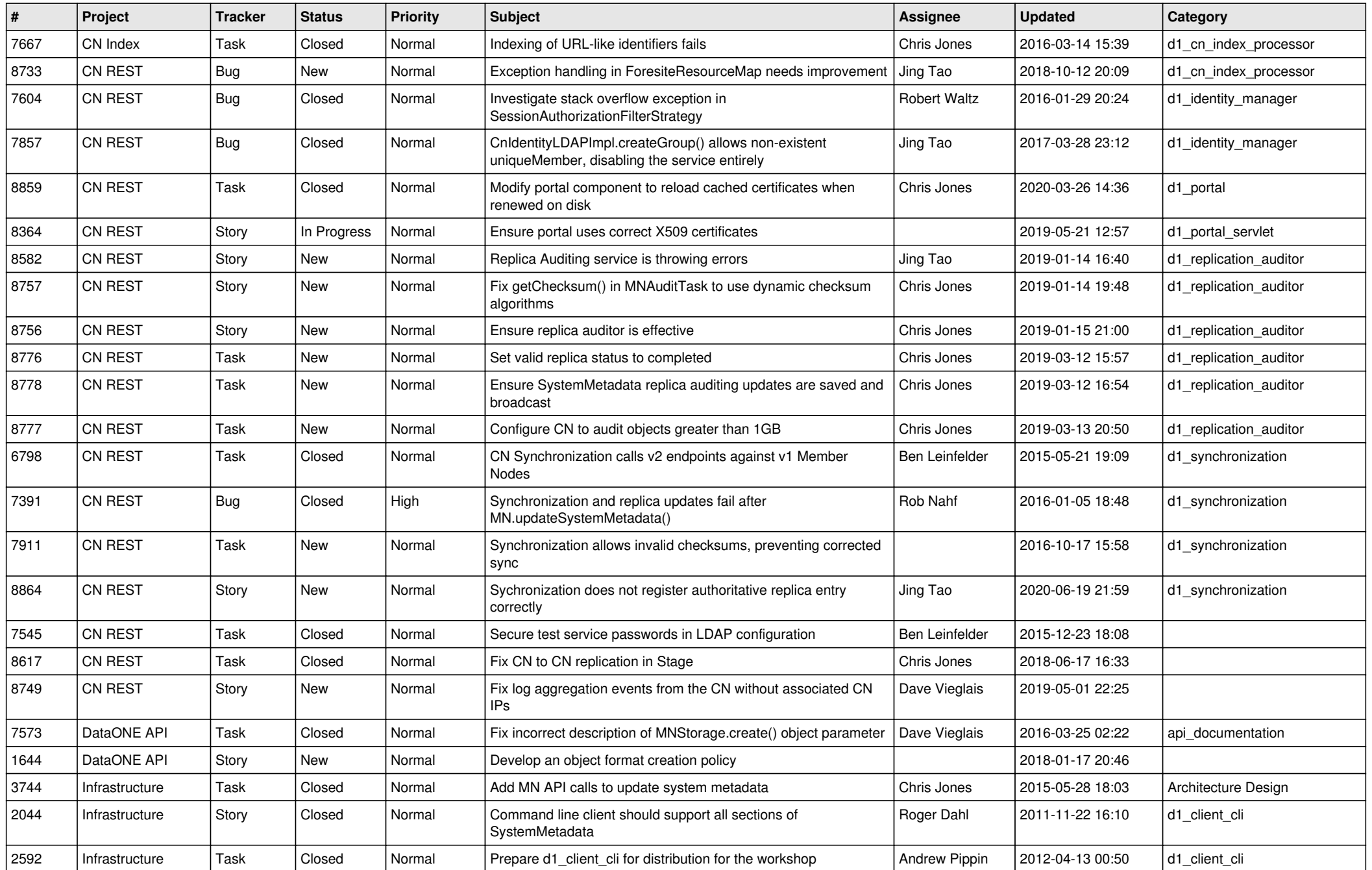

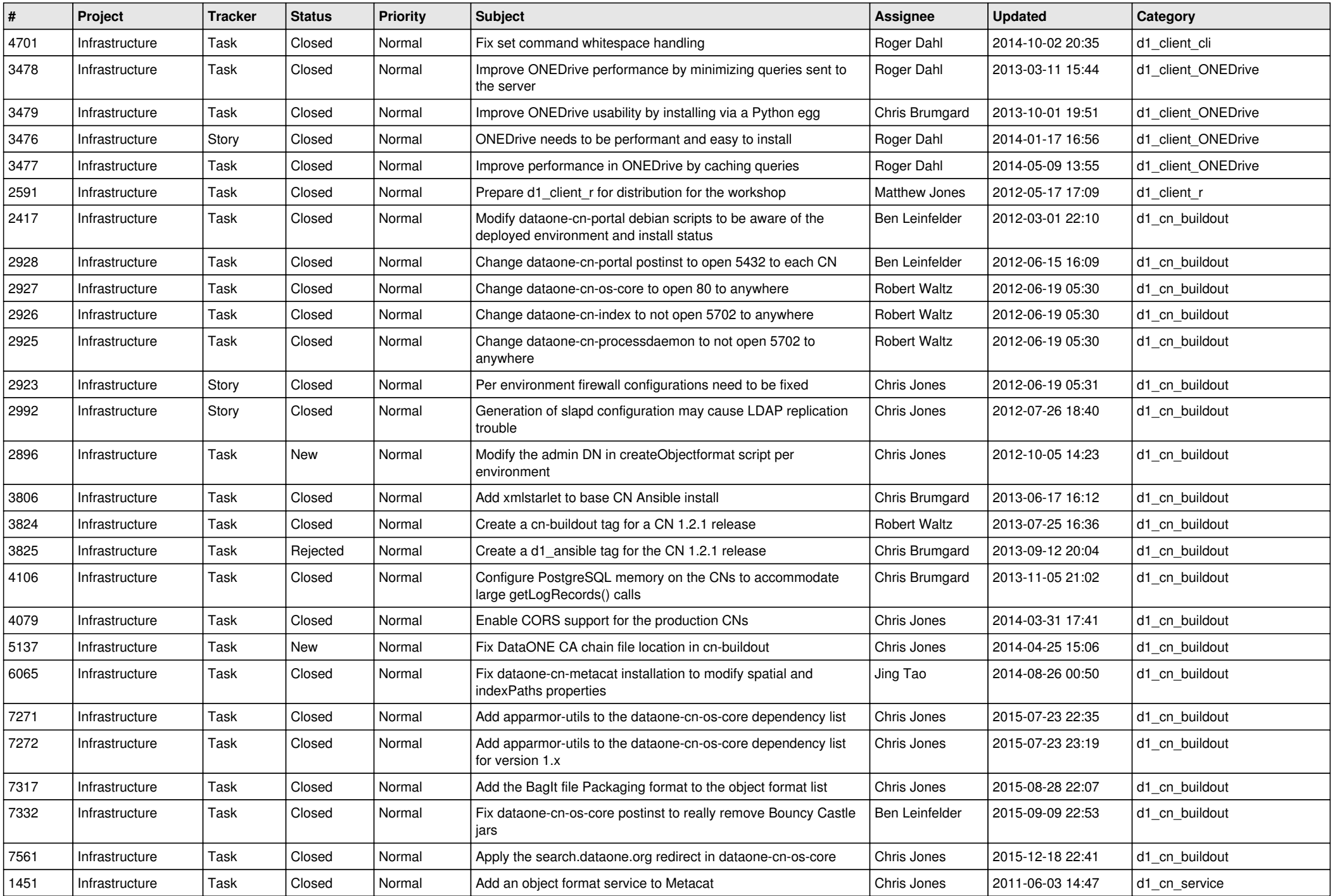

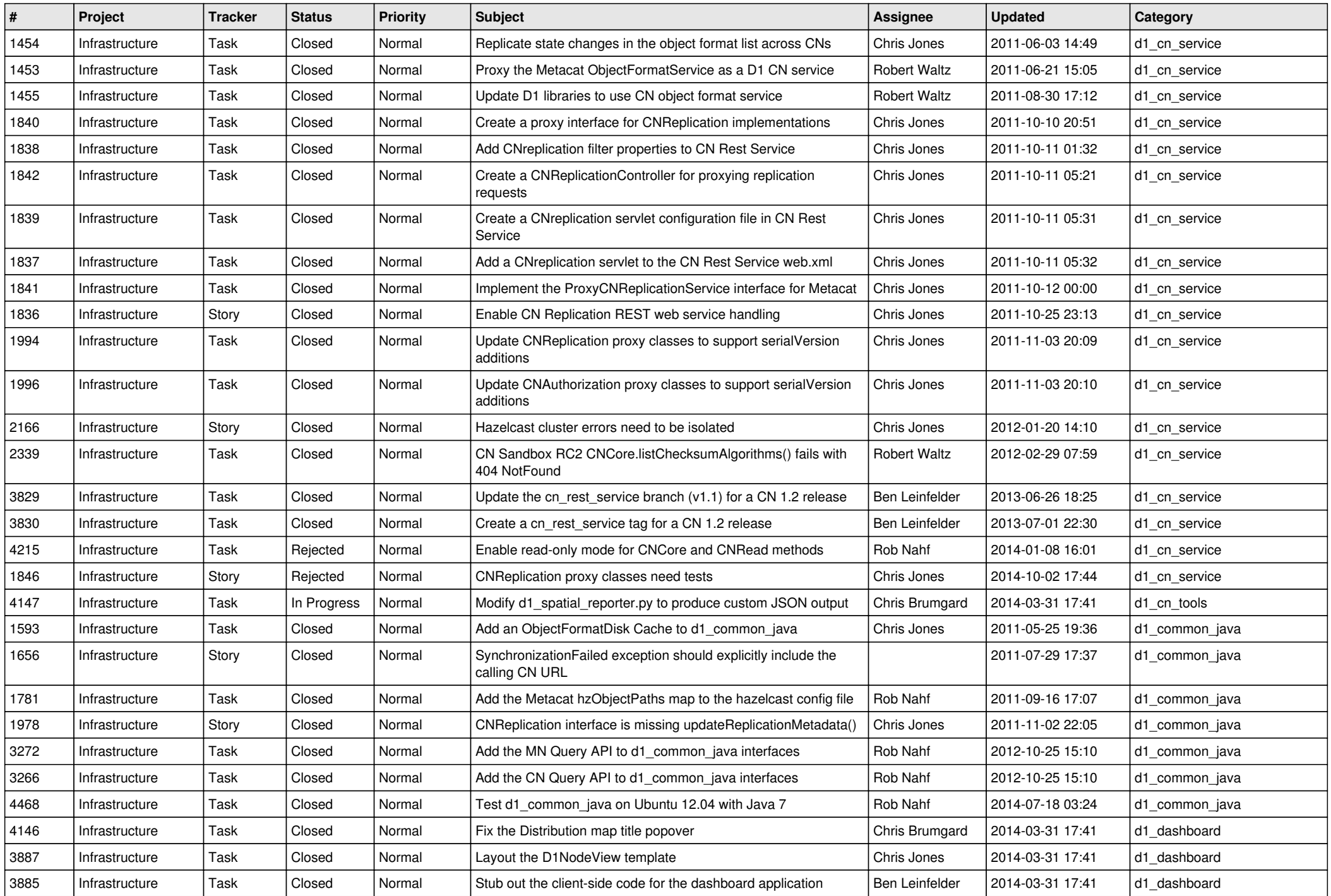

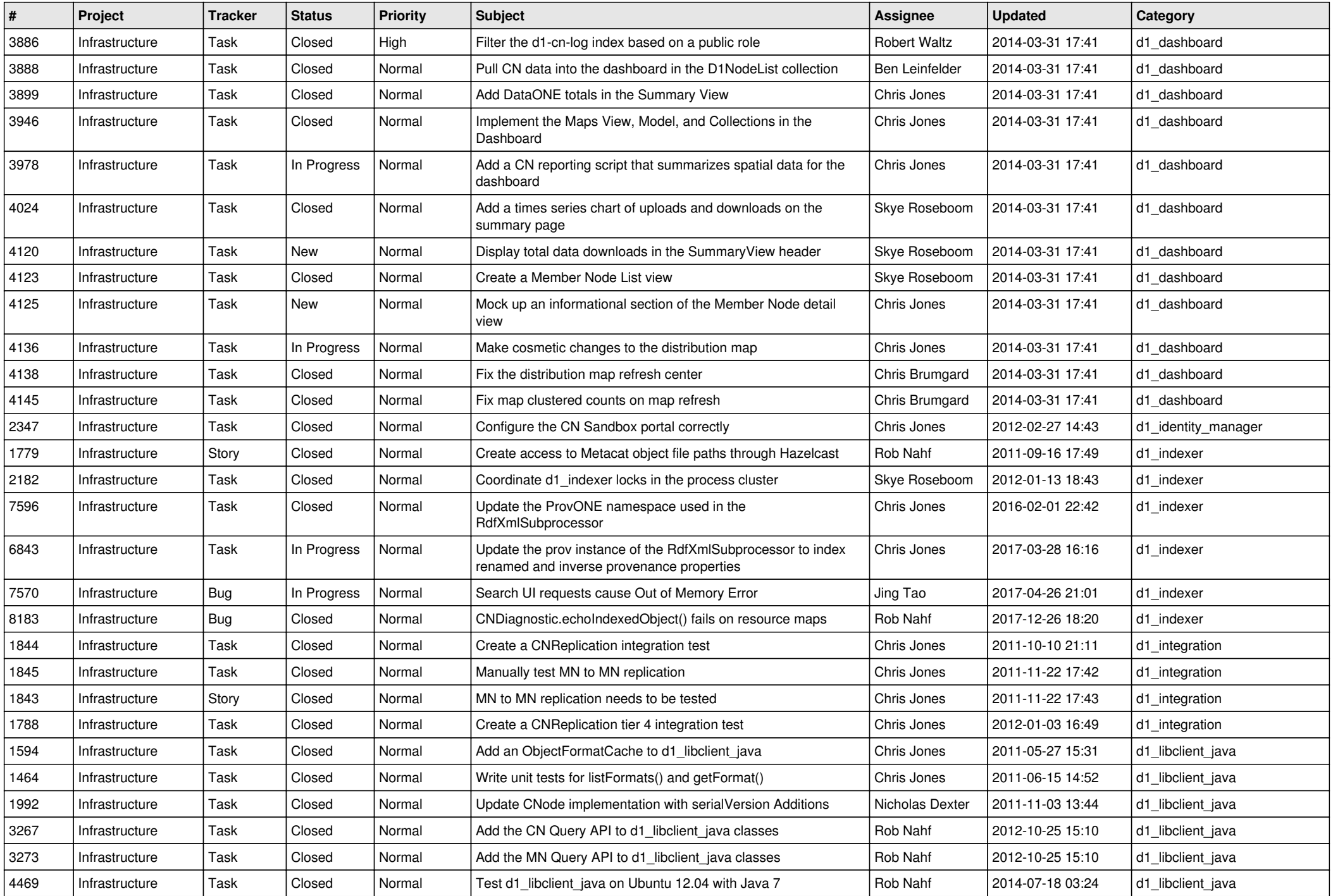

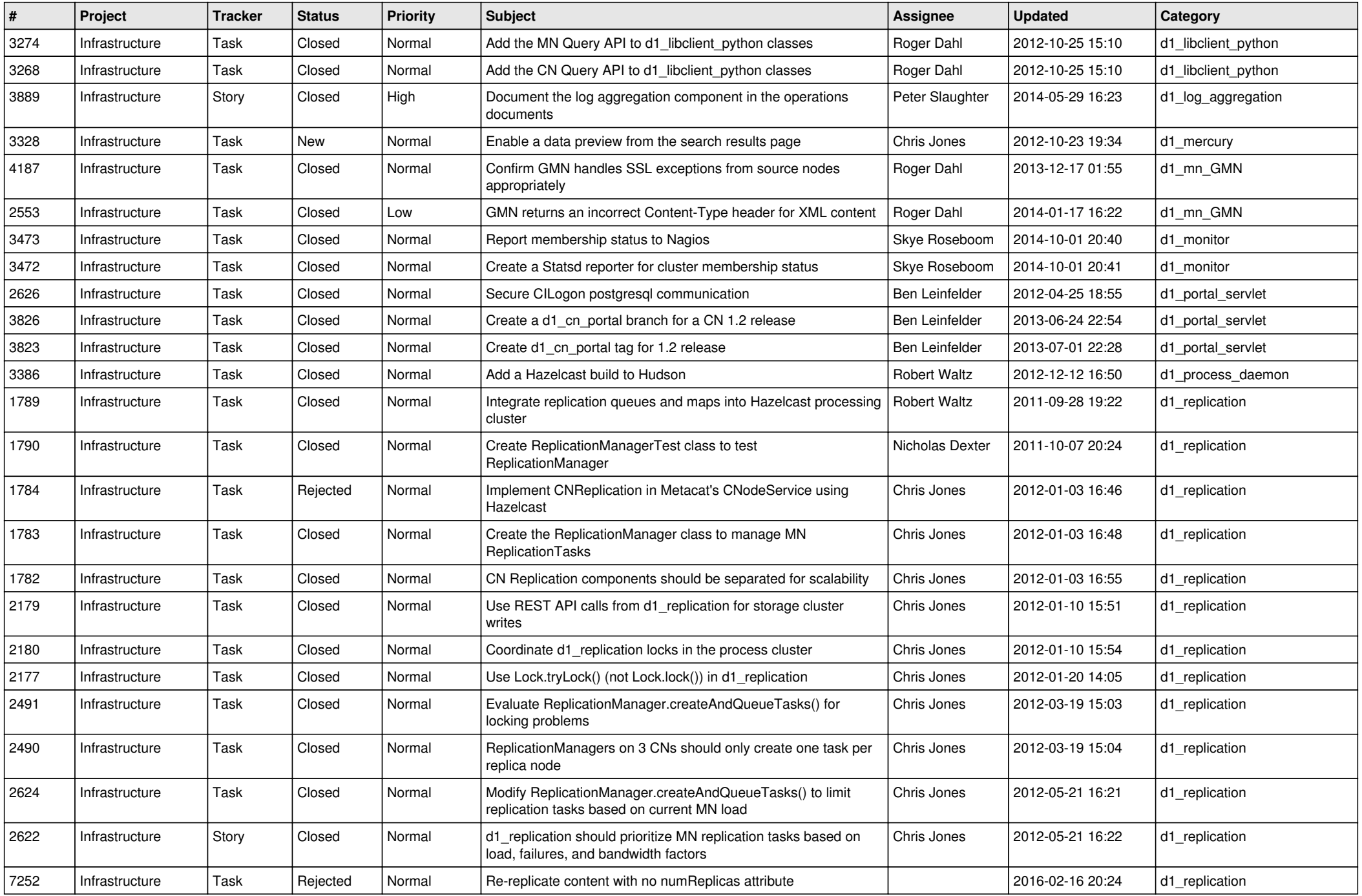

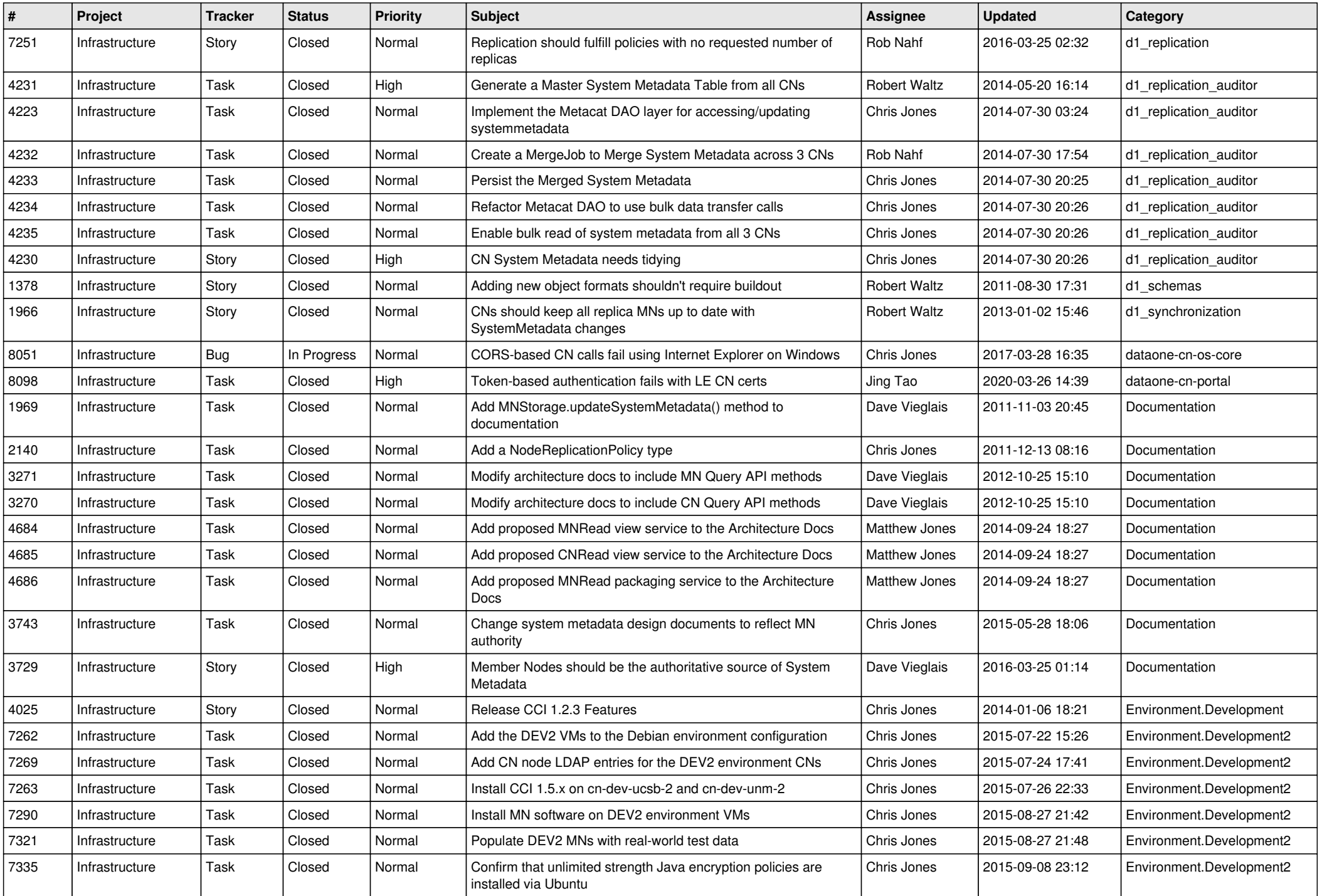

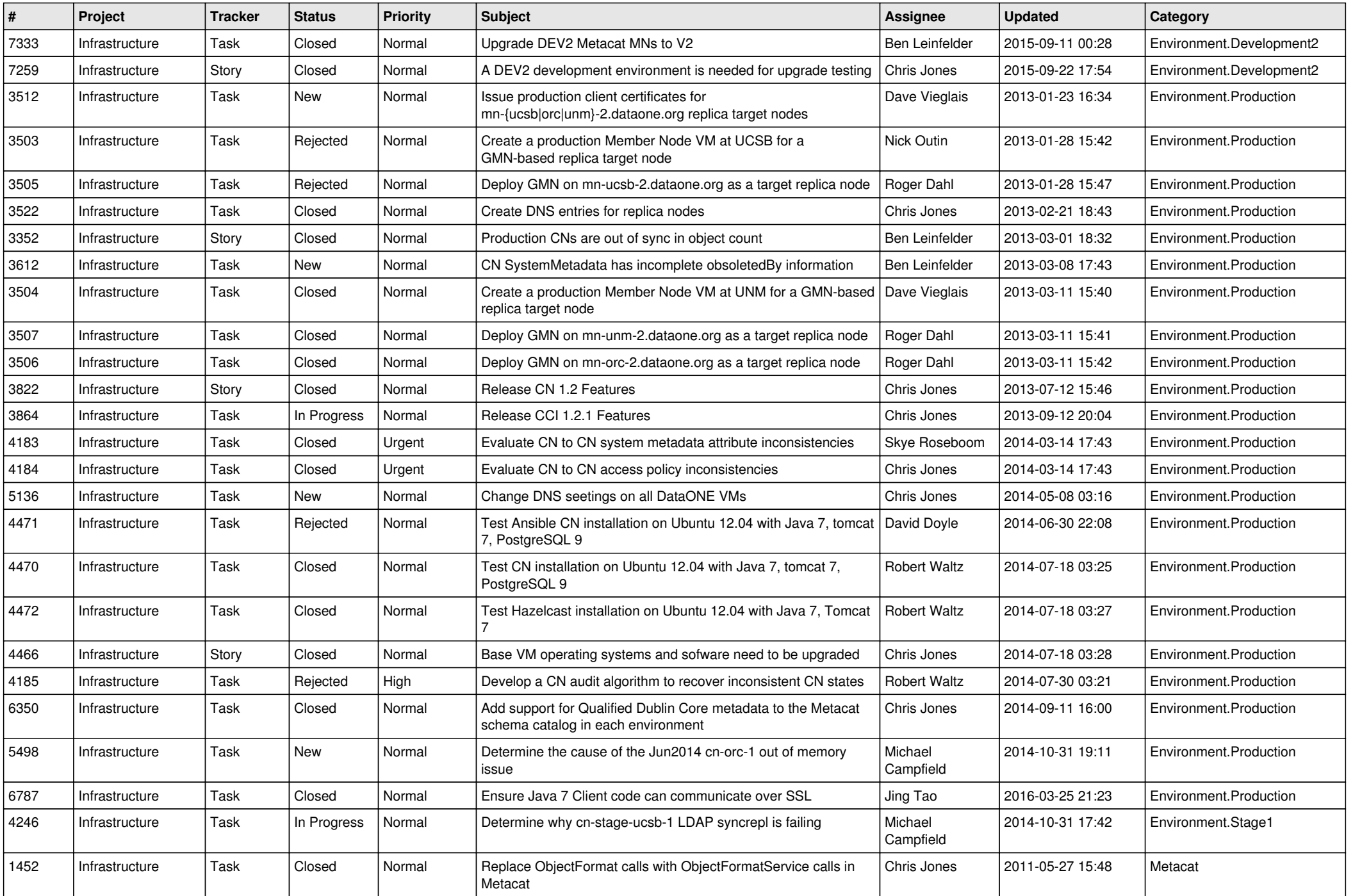

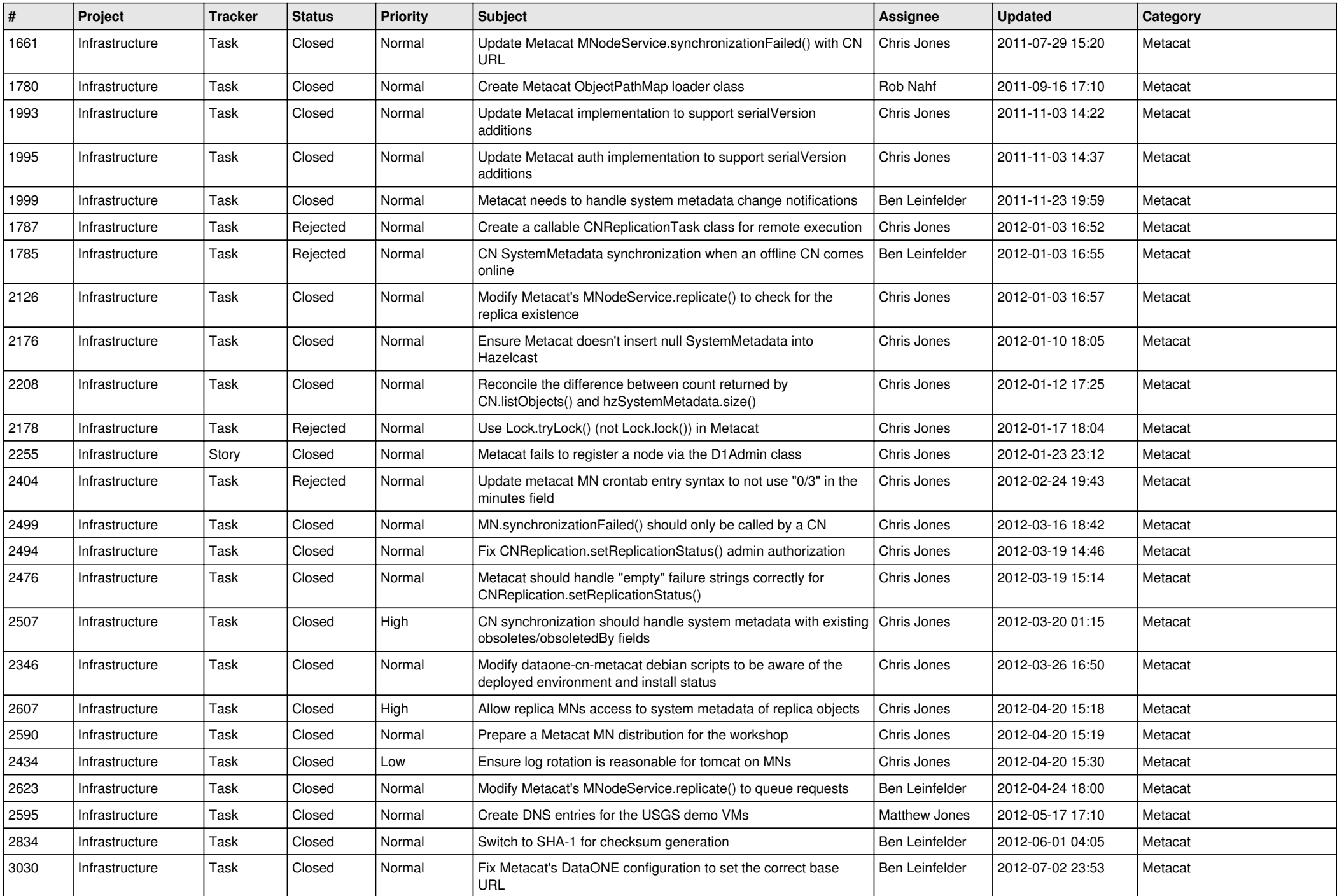

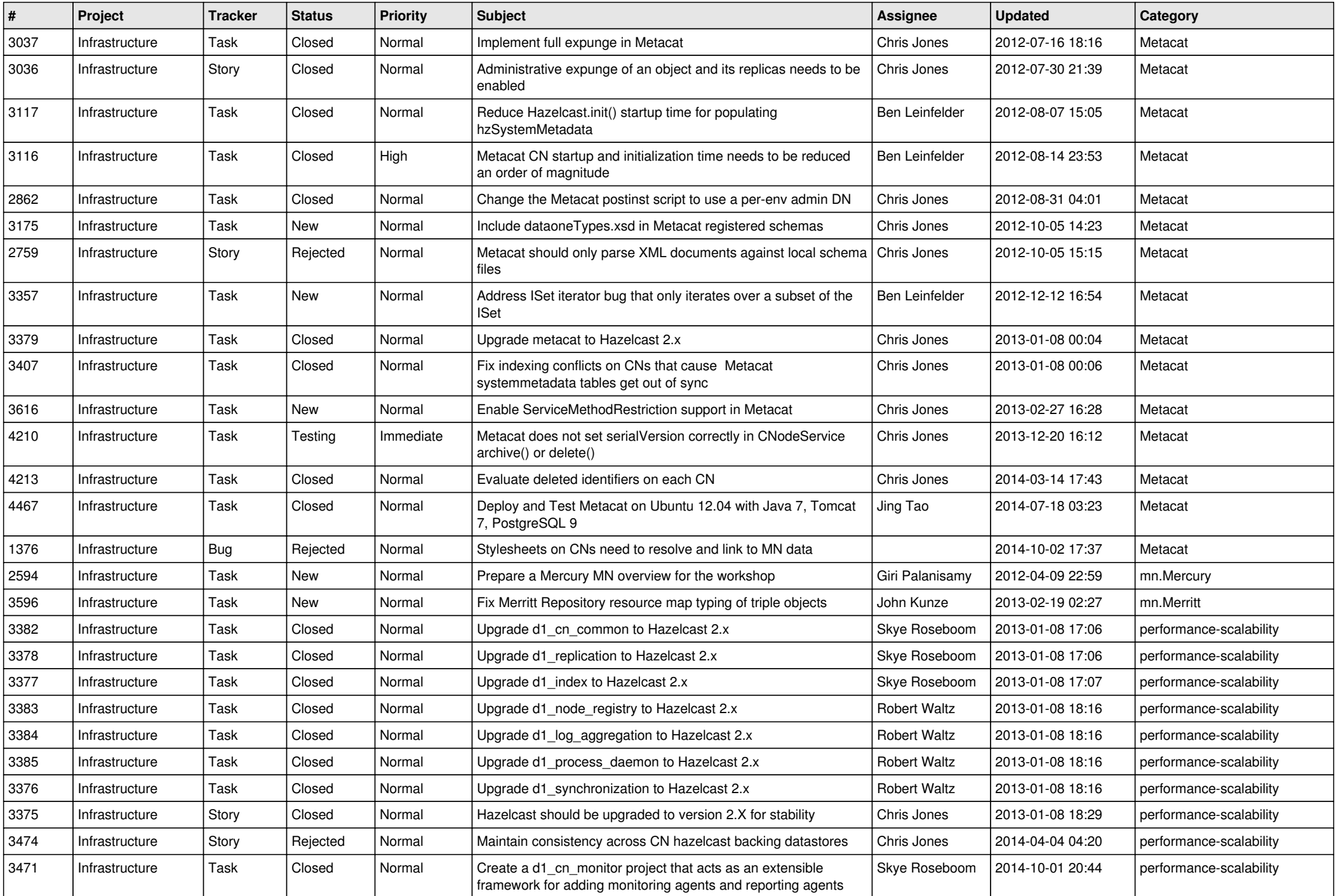

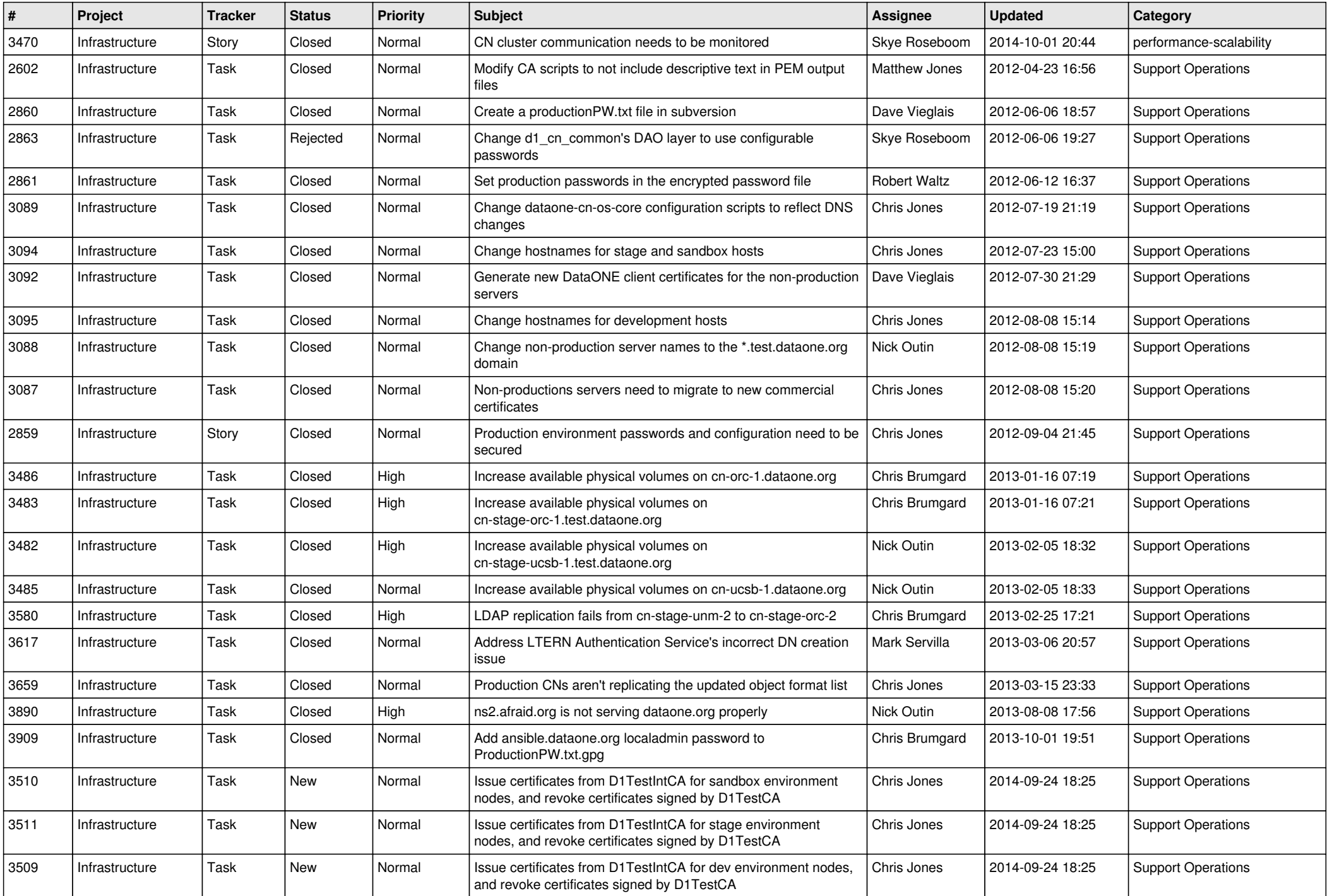

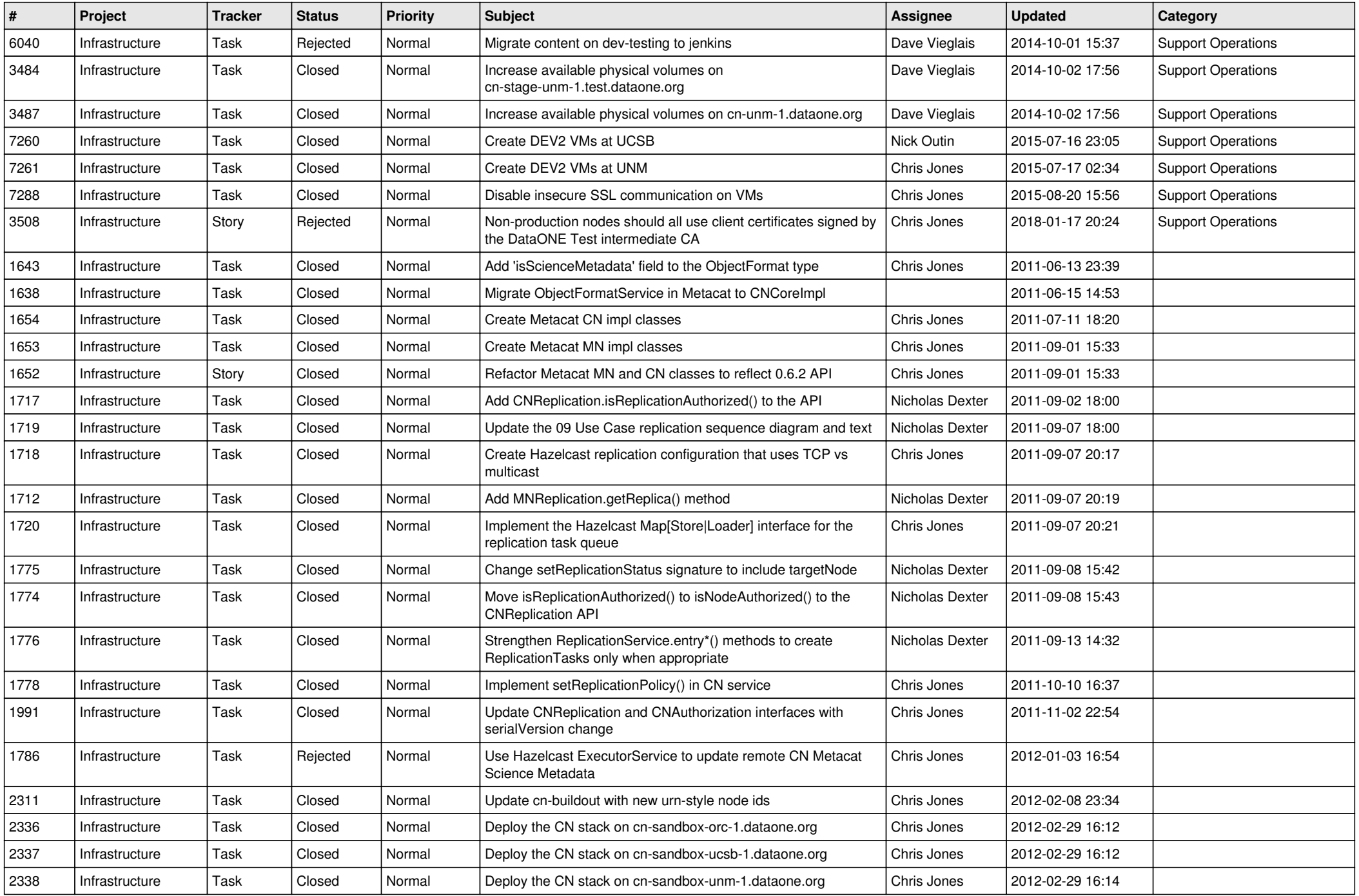

![](_page_11_Picture_507.jpeg)

![](_page_12_Picture_520.jpeg)

![](_page_13_Picture_507.jpeg)

![](_page_14_Picture_512.jpeg)

![](_page_15_Picture_85.jpeg)